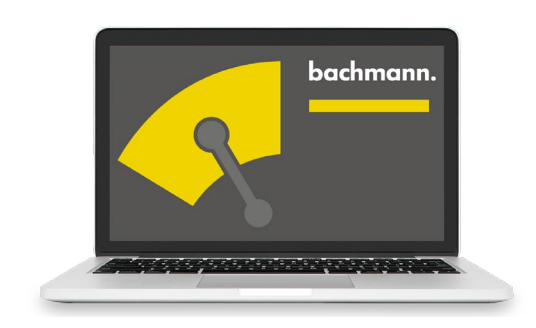

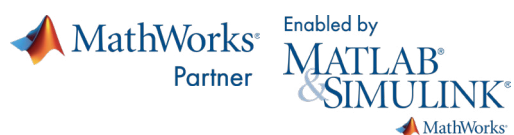

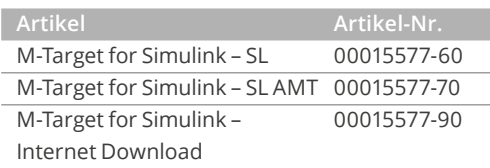

# **M-Target for Simulink®**

**Schnelle Entwicklung von Regelungen und Ablaufsteuerungen durch modellbasierte Entwicklung**

Das Programmpaket MATLAB® und die zugehörige Toolbox Simulink® von Mathworks Inc. gilt weltweit als Standard im Bereich der Modellierung dynamischer Systeme in technologisch anspruchsvollen Prozessen.

In diese Entwicklungsumgebung integriert M-Target for Simulink® die Bachmann-Steuerung als umfassend unterstütztes Zielsystem. Das ermöglicht dem Anwender, sein Automatisierungsprogramm in der vertrauten grafischen Simulink®-Programmierumgebung zu erstellen. In Kombination mit einem Anlagenmodell kann er sämtliche Betriebszustände dieses Programms vorab durch Simulation testen und optimieren. Die anschließende Codegenerierung und Installation auf der Bachmann Steuerung erfolgt automatisch im Hintergrund und verlangt keine Kenntnisse einer Programmiersprache. Diese vollständig integrierte Tool-Chain ermöglicht eine effiziente, zeitsparende Programmierung und Inbetriebnahme des Bachmann-Automatisierungssystems.

- Umfangreiche Toolboxen ermöglichen schnellere Umsetzung von Applikationsprogrammen
- Zuverlässige, automatische Codegenerierung schließt Fehlerquellen bei der Programminstallation auf der Zielsteuerung aus
- Umfassend getestetes und optimiertes Anwendungsprogramm reduziert benötigte Inbetriebnahmezeiten

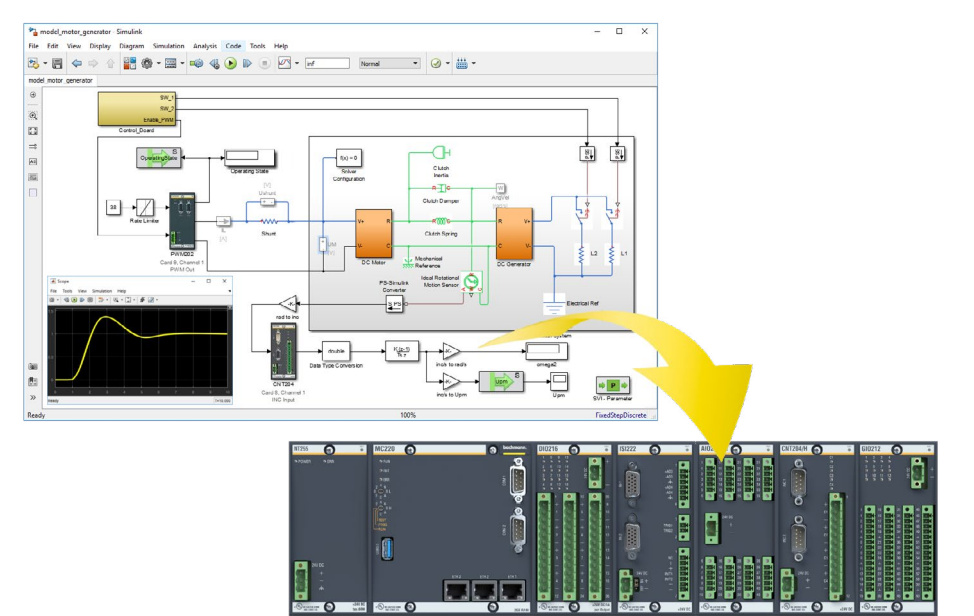

## **Simulation**

Lösungsfindung am Computermodell und direkter Download auf das M200-Steuerungssystem.

### **Entwicklungsprozess**

#### **1. Modellierung**

Sowohl Prozess (Strecke) als auch Regler- und Steuerprogramme werden in Simulink® modelliert. Die Verwendung von verschiedensten anwendungsorientierten Toolboxen kann dabei die Arbeit für den Entwickler zusätzlich beschleunigen. Durch die zahlreichen domänenspezifischen Erweiterungen für physikalische Modellierung wie Simscape ElectricalTM, Simscape Fluids™, Simscape Multibody™ usw. kann dies direkt in einer dem jeweiligen Prozessexperten bekannten Beschreibungswelt erfolgen. Für die mathematische Modellierung bietet MATLAB® und Simulink® zudem eine Fülle an fertigen Algorithmen. Etablierte Dienstleistungsunternehmen offerieren Modellentwicklungen in allen Domänen.

#### **2. Simulation**

Das entstandene vollständige Modell wird nun offline am Rechner simuliert. Umfassende Testreihen aller möglichen Betriebszustände oder Fehlersituationen werden durchgespielt. Nahtlos folgen iterative Modellanpassungen und neue Simulationen. Die hochwertigen Verfahren/Solver zur numerischen Berechnung von Differentialgleichungen bewähren sich auch abseits einfacher analytischer Systeme. Hervorragende grafische Darstellungsmöglichkeiten, wie Kurven, Oberflächenplots bis hin zu animierten 3D-CAD-Modellen optimieren den Arbeitsablauf.

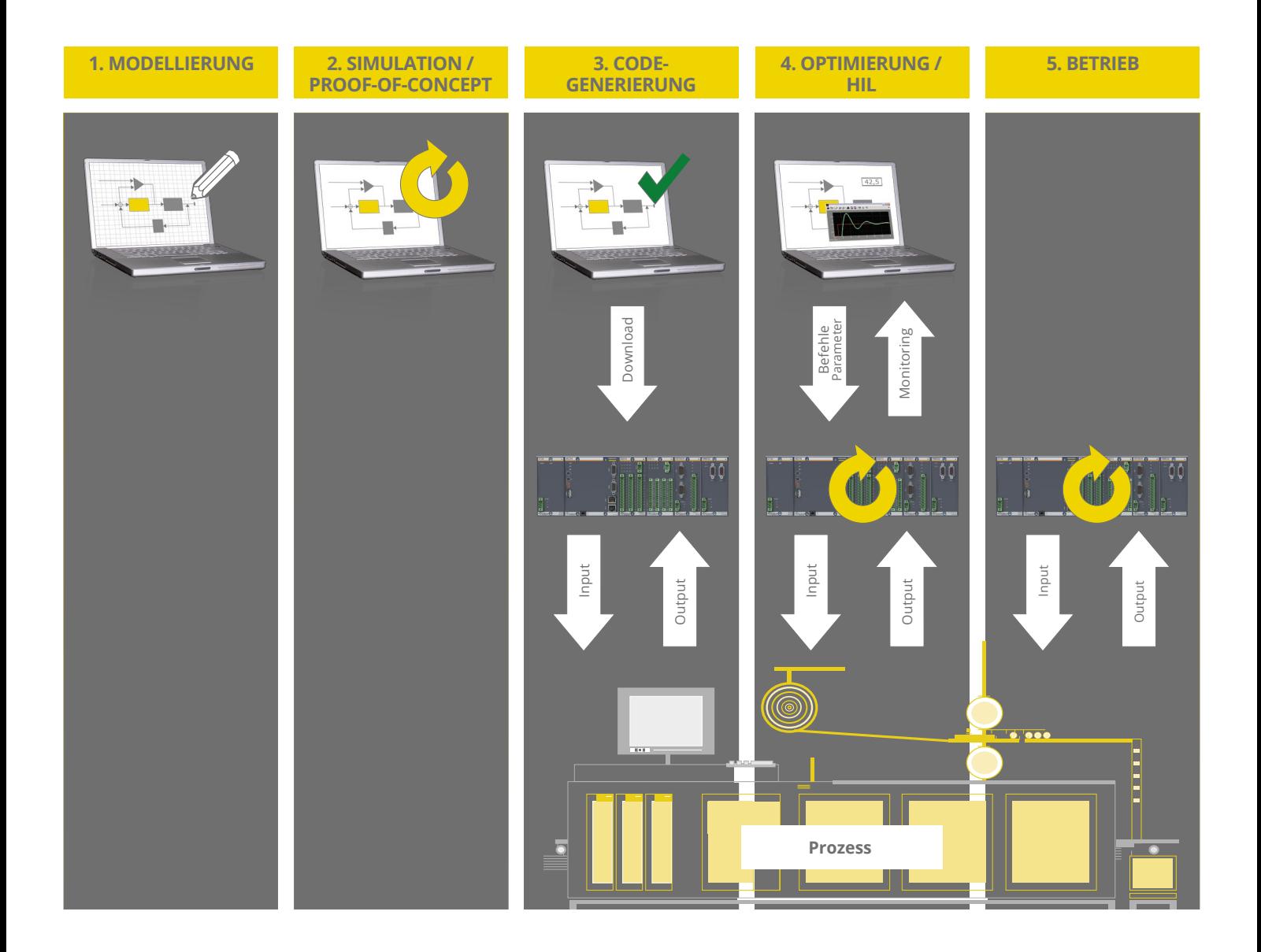

#### **3. Generierung und Download**

In diesem Schritt wird zunächst das Prozessmodell vom eigentlichen Steuer- oder Reglerteil separiert. Anschließend erfolgt per Mausklick die automatische Code-Generierung und die Erstellung der Applikation für das Echtzeitsystem. Diese kann direkt aus der Simulink®-Oberfläche in die Steuerung geladen werden. Optional können auch Bibliotheken für IEC 61131-3 Programme oder Bibliotheken für C/C++ generiert werden, die dann in den jeweiligen Entwicklungsumgebungen zur Applikationserstellung verwendet werden.

#### **4. Test und Optimierung**

Das erzeugte Echtzeitprogramm läuft nun in der Steuerung ab. Über die während der Code-Generierung integrierten Kommunikationsschnittstellen kann dieses jedoch direkt mit der Simulink®-Oberfläche am PC Daten austauschen. Im sogenannten »External Mode« stehen dann die tatsächlichen Prozesswerte (Variablen, Kanalwerte) direkt in Simulink online zur Verfügung. Gleichzeitig können von dort aus Variablenwerte oder interne Parameter der Simulink®-Blöcke im Echtzeitprogramm verändert werden. Das vom Entwickler erstellte Simulink®-Modell ist in diesem Modus nur das grafische Front-End für die Visualisierung von Prozesswerten und Vorgabe von Parametern. Die Algorithmen werden auf dem Steuerungssystem ausgeführt.

Unter Verwendung der realen Ablaufumgebung lässt sich die gefundene Lösung verifizieren und weiter optimieren. Gegebenenfalls kann in einen vorangegangenen Prozessschritt gewechselt und dort Adaptionen vorgenommen werden (iterative Verbesserung).

### **5. Betrieb**

Sobald ein zufriedenstellendes Ergebnis erreicht ist, kann der Projektierungs-PC von der Steuerung getrennt werden – diese läuft autonom in Echtzeit weiter. Alle Schnittstellen zu parallel ablaufenden Applikationen auf derselben (oder anderen) Steuerung(en) bleiben bestehen.

Die publizierten Prozessgrößen können über das allgemeine Engineering-Tool SolutionCenter oder in Visualisierungen dargestellt werden.

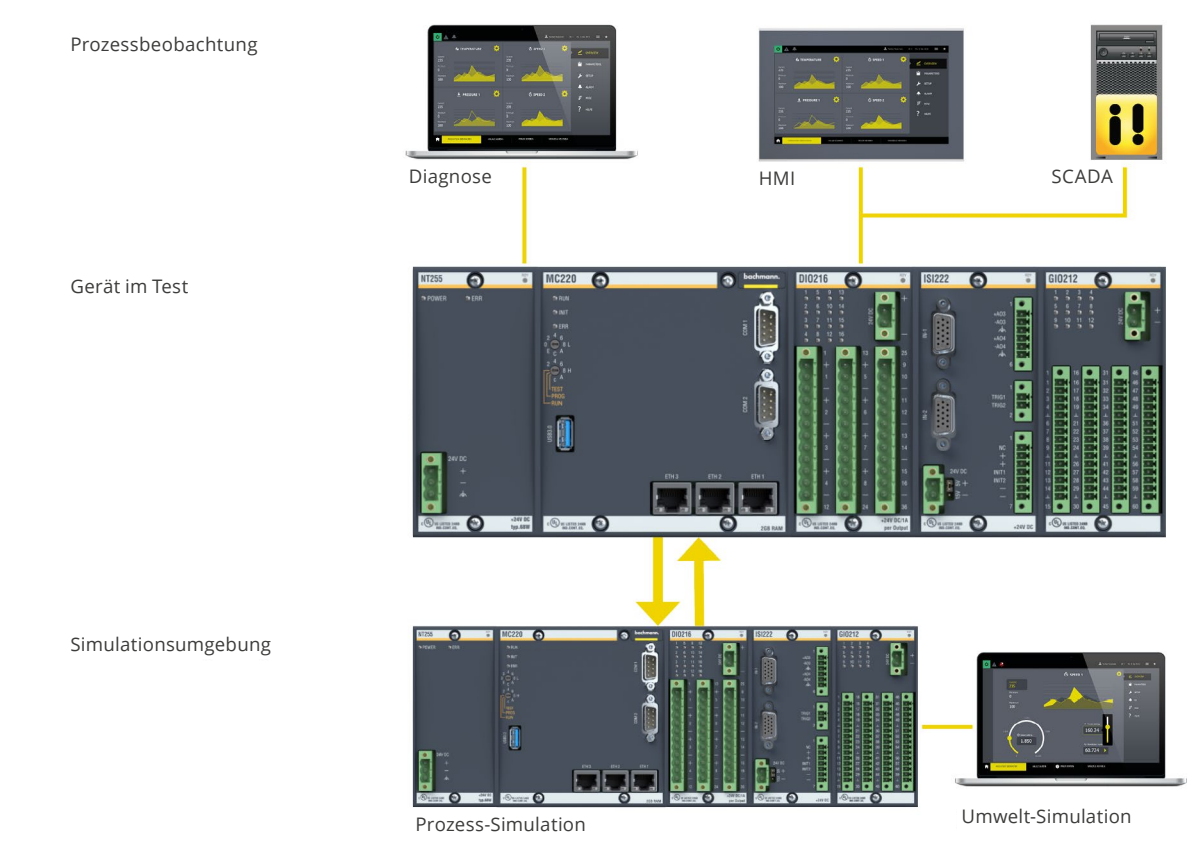

Hardware-in-the-loop-Prüfstand

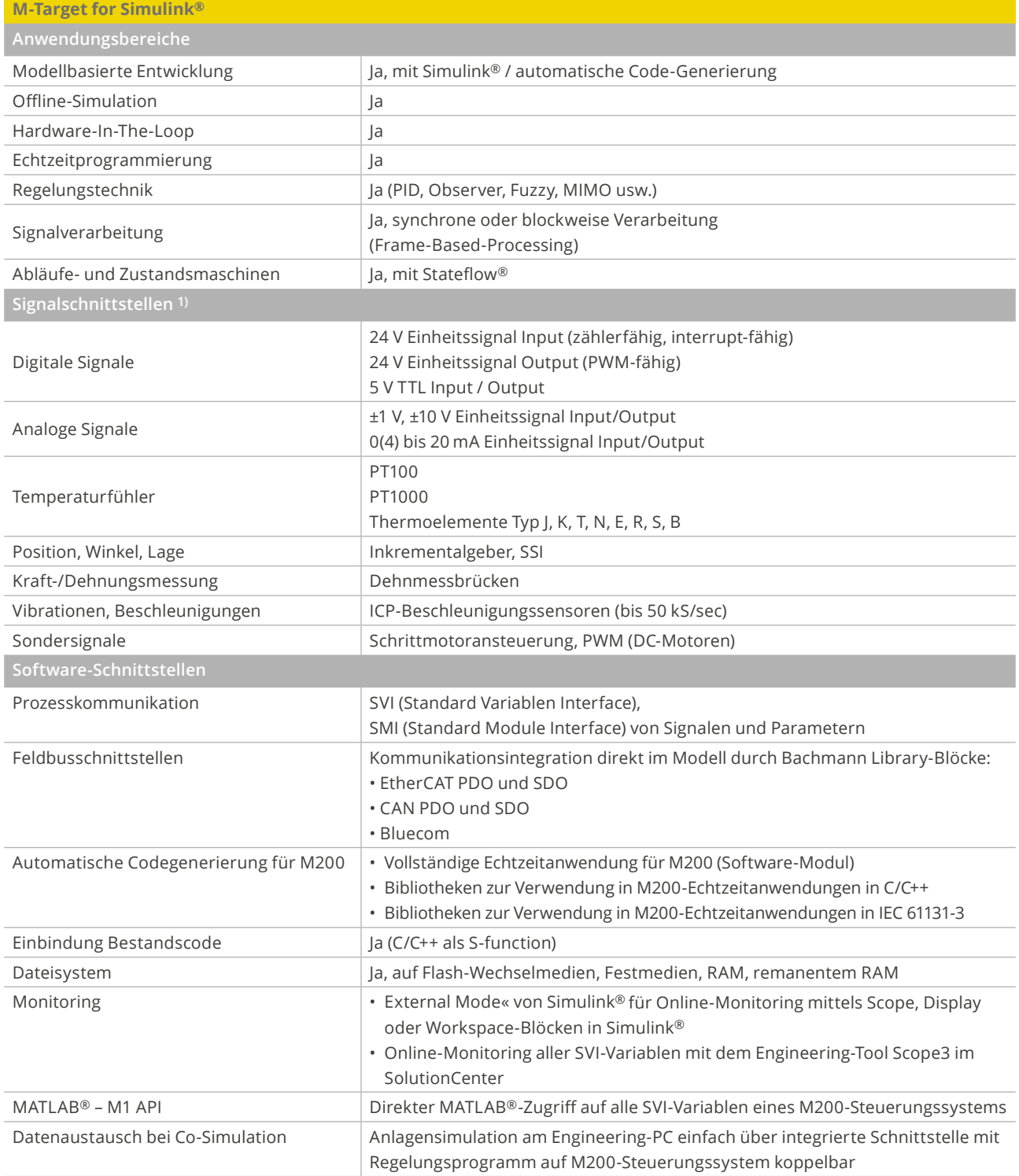

1) Über Bachmann M200-I/O-Module

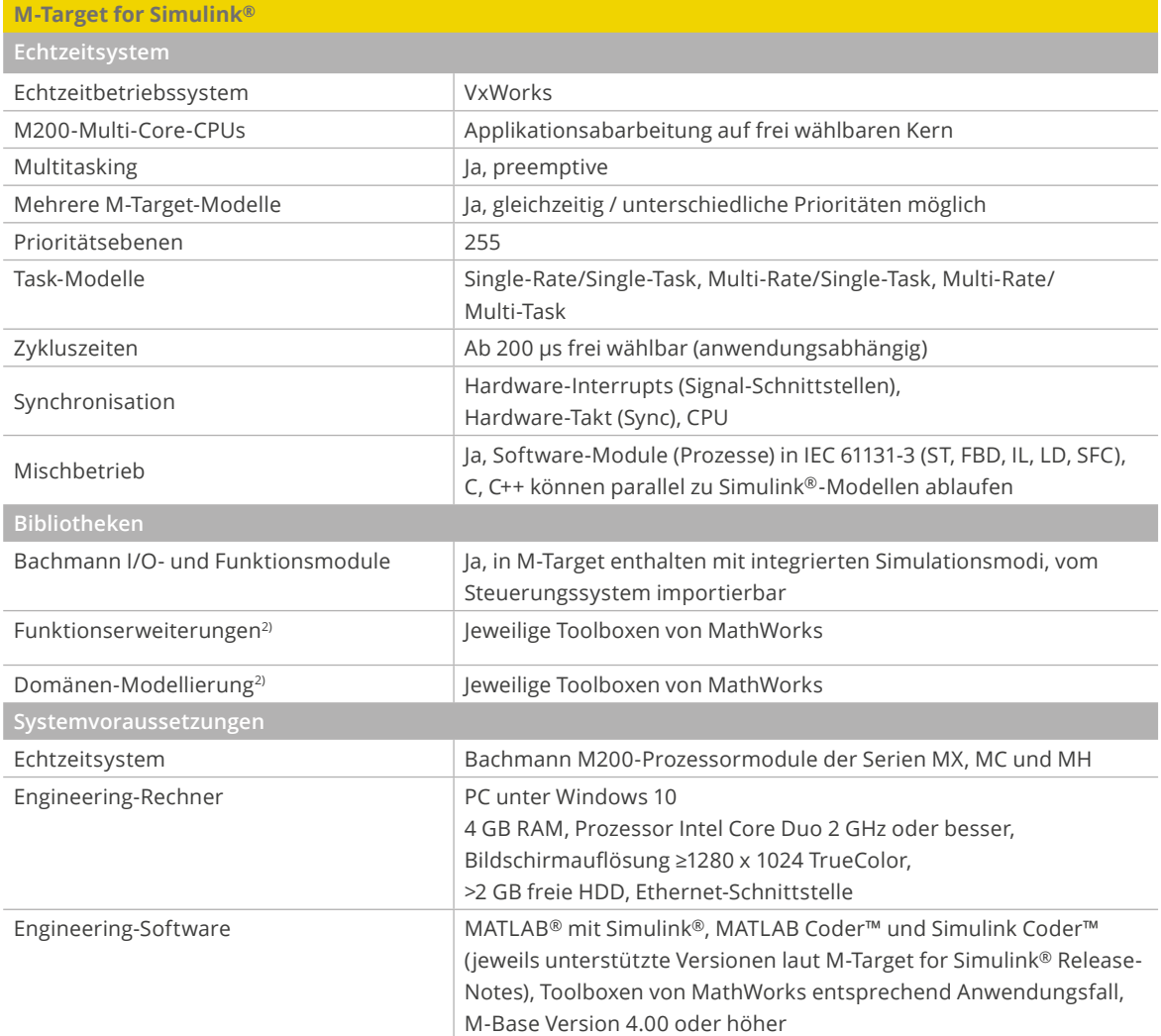

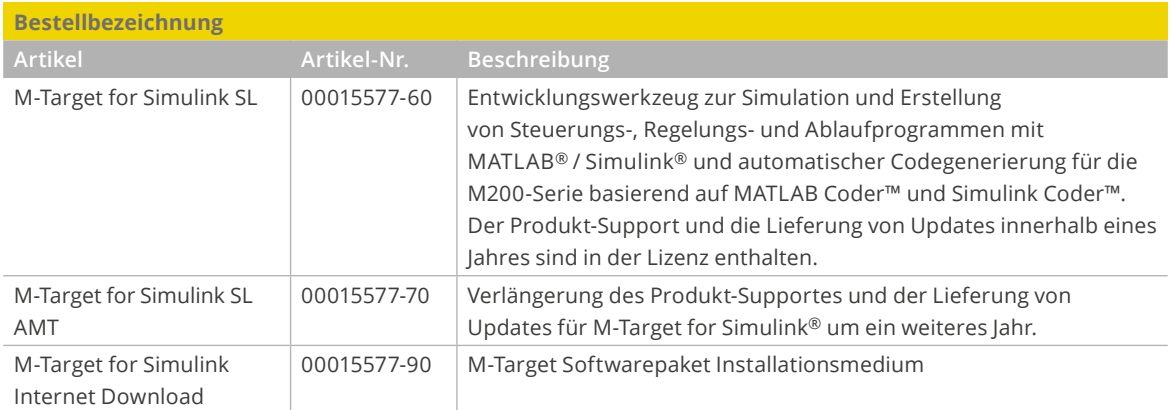

2) Voraussetzung ist Tauglichkeit für MATLAB Coder™ und Simulink Coder™